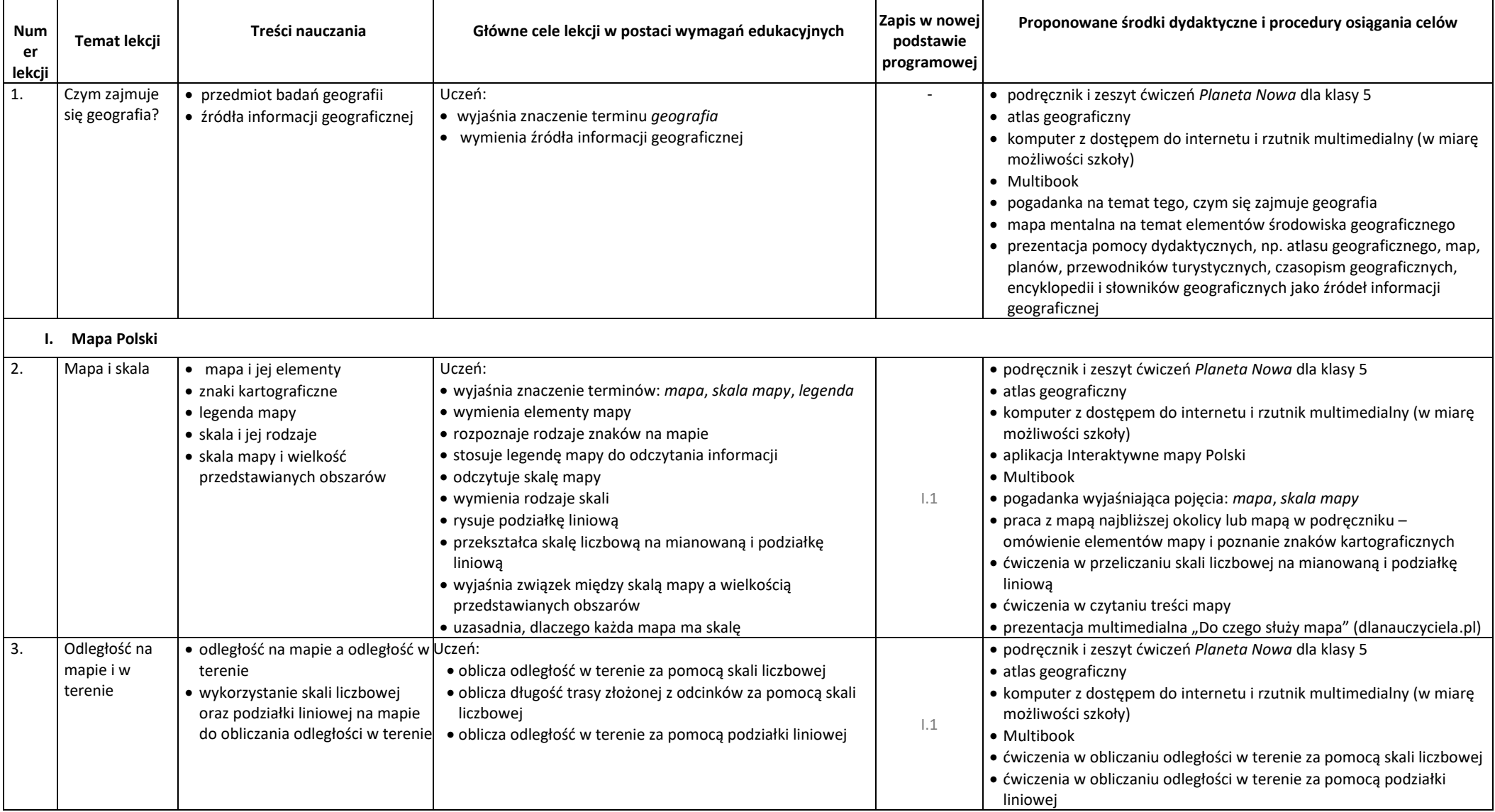

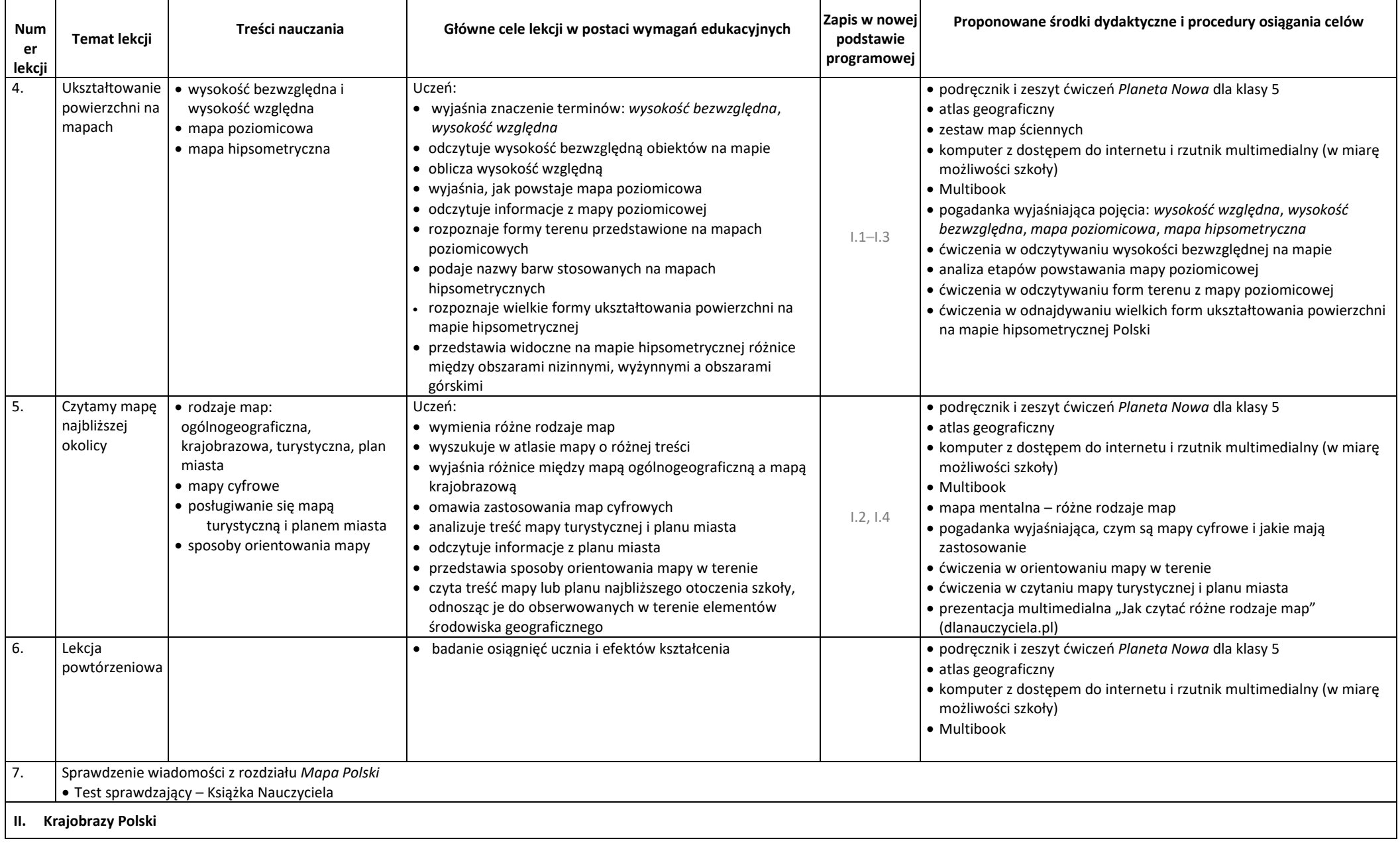

![](_page_2_Picture_252.jpeg)

![](_page_3_Picture_447.jpeg)

![](_page_4_Picture_405.jpeg)

![](_page_5_Picture_458.jpeg)

![](_page_6_Picture_468.jpeg)

![](_page_7_Picture_419.jpeg)

![](_page_8_Picture_384.jpeg)

![](_page_9_Picture_294.jpeg)

![](_page_10_Picture_523.jpeg)

![](_page_11_Picture_457.jpeg)

![](_page_12_Picture_269.jpeg)